## 「臺北惜物網」網路拍賣流程圖

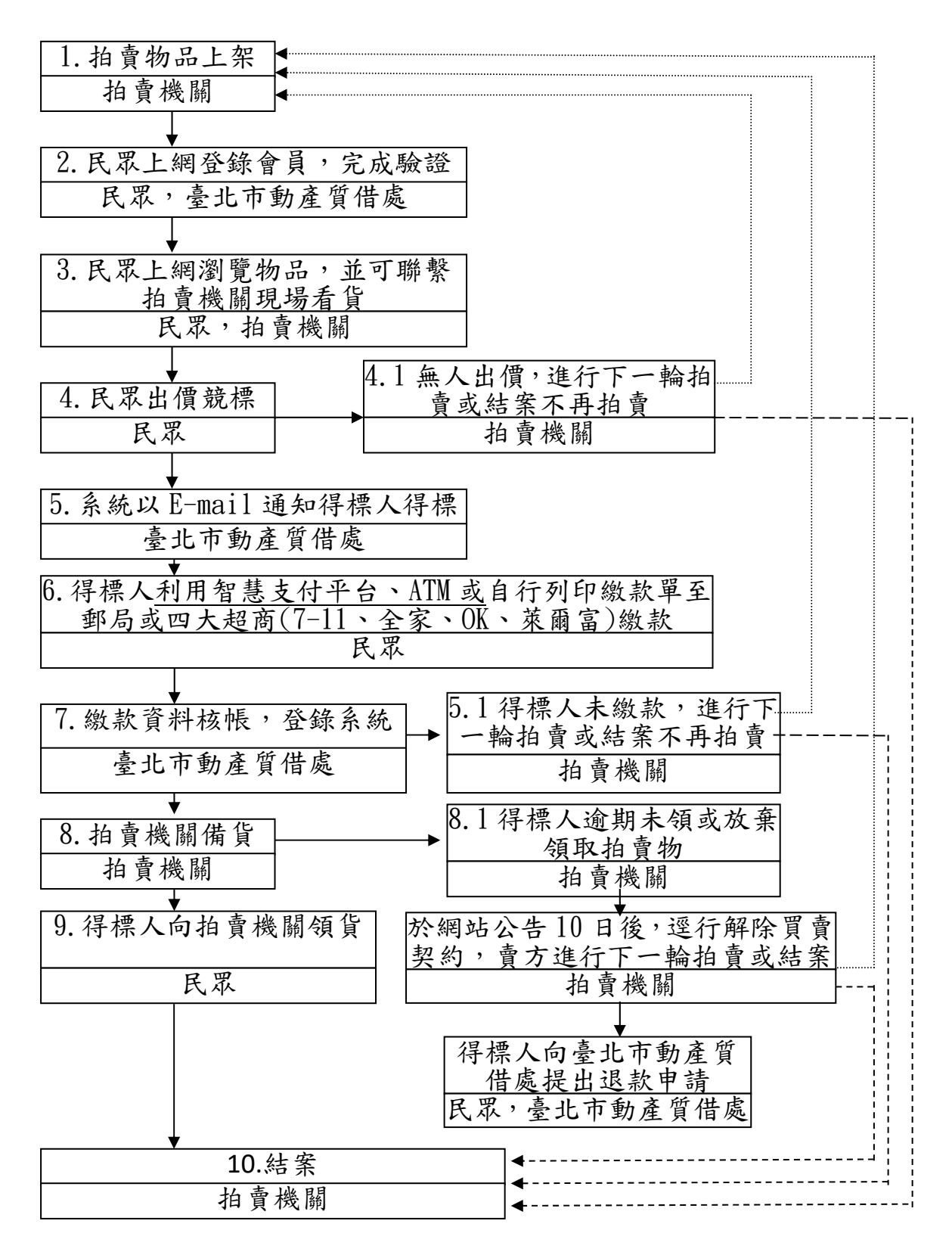